|                                                                     | UNIT: 2           | 3- LIBRE OFFICE CAL       | _C            |  |  |
|---------------------------------------------------------------------|-------------------|---------------------------|---------------|--|--|
| Class: VIII                                                         |                   |                           |               |  |  |
| Subject: Science                                                    |                   |                           |               |  |  |
| I. Choose the best a                                                | nswer.            |                           |               |  |  |
| 1. All functions begins                                             | with an           | sign                      |               |  |  |
| <b>a)</b> =                                                         | b) -              | c) >                      | d) }          |  |  |
| 2 function is used to calculate the total of a given set of values. |                   |                           |               |  |  |
| a) Average                                                          | b) Sum            | c) Min                    | d) Max        |  |  |
| 3. The character is used in text formula.                           |                   |                           |               |  |  |
| a) Ampersand                                                        | b) Comma          | c) Exclamation            | d) Hyperlink  |  |  |
| 4. Which of the follow                                              | ving is a relatio | nal operator?             |               |  |  |
| a) +                                                                | b) >              | c) -                      | d) NOT        |  |  |
| 5. The fun                                                          | ction returns t   | he smallest value in a se | et of values. |  |  |
| a) Average                                                          | b) Sum            | c) Min                    | d) Max        |  |  |
| II. Answer in detail.                                               |                   | Se                        |               |  |  |

1. Explain count function with an example.

| Function | description             | Example | Result |
|----------|-------------------------|---------|--------|
|          | Counts the number of    | = COUNT | 5      |
| COUNT()  | values (cell containing | (A2:A6) |        |
|          | numbers)                |         |        |

## 2. What is the purpose of charts?

The purpose of chart is to visualize the data for easy understanding.

## 3. What is the use of Sorting? Fig. 15 P

Arranging a given set of data according to a particular order (ascending or descending) is called sorting.

## 4. What is the use of MAX () and MIN () functions?

| Function | description                         | Example      | Result |
|----------|-------------------------------------|--------------|--------|
| MAX()    | Calculates the maximum value from a | = MAX(A2:A6) | 87     |
|          | given set of values                 |              |        |
| MIN()    | Calculates the minimum value from a | = MIN(A2:A6) | 47     |
|          | given set of values                 |              |        |

## 5. What is cell address?

The cell address is a combination of column letter and row number. The first active cell's address will be A1. The name box displays the address of the active cell.

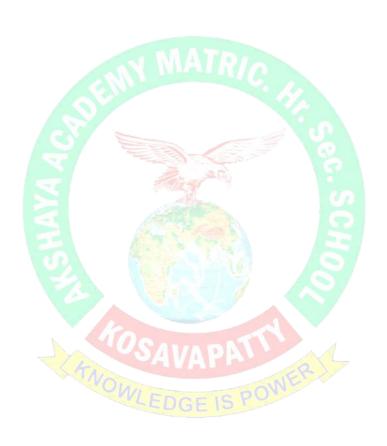